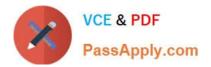

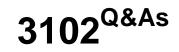

## Avaya IP Office Implementation

# Pass Avaya 3102 Exam with 100% Guarantee

Free Download Real Questions & Answers **PDF** and **VCE** file from:

https://www.passapply.com/3102.html

100% Passing Guarantee 100% Money Back Assurance

Following Questions and Answers are all new published by Avaya Official Exam Center

Instant Download After Purchase

100% Money Back Guarantee

- 😳 365 Days Free Update
- 800,000+ Satisfied Customers

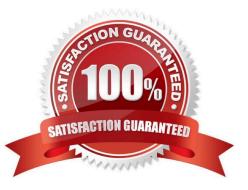

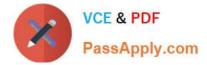

#### **QUESTION 1**

While reviewing the Event Logs on the Session Manager, you notice an ALERT message: (OP\_AFW17504) "SIP firewall white list configuration failed, retaining existing configuration." Which action should you perform when you see this alert?

A. Access the SIP firewall white list configuration and verify that the configuration is correct.

B. Access the SIP firewall configuration and change the RULE log type to none to not have these ALERTS appear in the EVENT logs.

C. Access the SIP firewall configuration and Load the ASM Default Configuration.

D. Disregard these messages as they are sent to the Event Logs and do not generate alarms.

Correct Answer: A

#### **QUESTION 2**

The System Manager administrator must consider the implications of restoring System Manager Data. Which two restore-from-backup statements are true? (Choose two.)

A. The restore operation will terminate all SIP sessions, and no SIP services will be available until the operation completes.

B. The restore operation will take a varying amount of time depending on the amount of data.

C. The restore operation will be scheduled for a time when the network is not busy.

D. The restore operation will over-write all System Manager data held in the repository.

Correct Answer: BC

#### **QUESTION 3**

Which statement is true with regard to SIP Monitoring being enabled on a SIP Entity?

A. Session Manager will monitor the status of that SIP Entity by sending SIP OPTIONS requests.

B. SIP Entity will monitor the status of Session Manager by sending SIP OPTIONS requests.

C. Session Manager will monitor the status of that SIP Entity by sending SIP SUBSCRIBE requests.

D. Session Manager will monitor the status of that SIP Entity by sending SIP NOTIFY requests.

E. System Manager will monitor the status of that SIP Entity by sending SIP OPTIONS requests.

Correct Answer: A

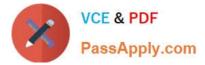

### **QUESTION 4**

Which two wildcard characters does Session Manager allow to specify a location pattern? (Choose two).

- A. "%" (percentage)
- B. "\$" (dollar)
- C. "\*" (star/asterisk)
- D. "#" (pound/hex)

E. "X"

Correct Answer: CE

#### **QUESTION 5**

How is request routed to a "Named" Application?

A. Session Manager uses the phase tag of a route header of the incoming request and matches it to a dial pattern then uses the associated Routing Policy.

B. Session Manager uses the route header of the incoming request and matches it to a dial pattern then uses the associated Routing Policy.

C. Session Manager uses the Request URI of the incoming request and matches it to a dial pattern then uses the associated Routing Policy.

D. Session Manager uses the termination application sequence associated to the Communication Profile of the user to route the request.

Correct Answer: C

3102 PDF Dumps

3102 VCE Dumps

3102 Braindumps